# Insight by Konnectryx

Insight allows you to keep your Lightspeed R data synchronized in near real time with your Salesforce data.

## Near real time

Insight operates in two different modes depending on the direction data is flowing.

#### 1. Lightspeed R to Salesforce

Insight polls Lightspeed for any changes at a specified polling interval. You can have Insight check for changes as often as every five minutes!

## 2. Salesforce to Lightspeed R

Anytime an Account or Contact record is updated in Salesforce, that record will immediately be queued to send to Lightspeed. Records in the queue are sent as quickly as possible, but Insight is limited to the speed at which Lightspeed's API accepts record changes. If a large number of Salesforce records are updated it is possible you will encounter performance issues with Insight.

## What data is synchronized?

Insight handles the following information. For specific field mappings, please see the following sections.

- Bidirectionally synchronized
	- Lightspeed Customers and Salesforce Accounts/Contacts
- Unidirectionally fetched
	- Lightspeed Sales and Quotes to Salesforce Opportunities/Orders.
	- Lightspeed Items to Salesforce Products/Pricebook Entries.
	- Lightspeed Employees to a package-defined Custom Object.
	- Lightspeed Registers to a package-defined Custom Object.
	- Lightspeed Shops to a package-defined Custom Object.

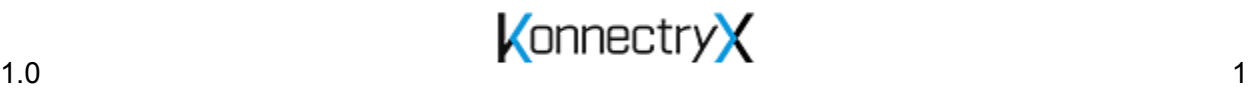

## **Customers**

Nearly all <sup>1</sup> Lightspeed R's standard Customer fields are synchronized to Salesforce (see the table below for details) into either an Account or Contact record. This data, except as noted, is bidirectionally synchronized.

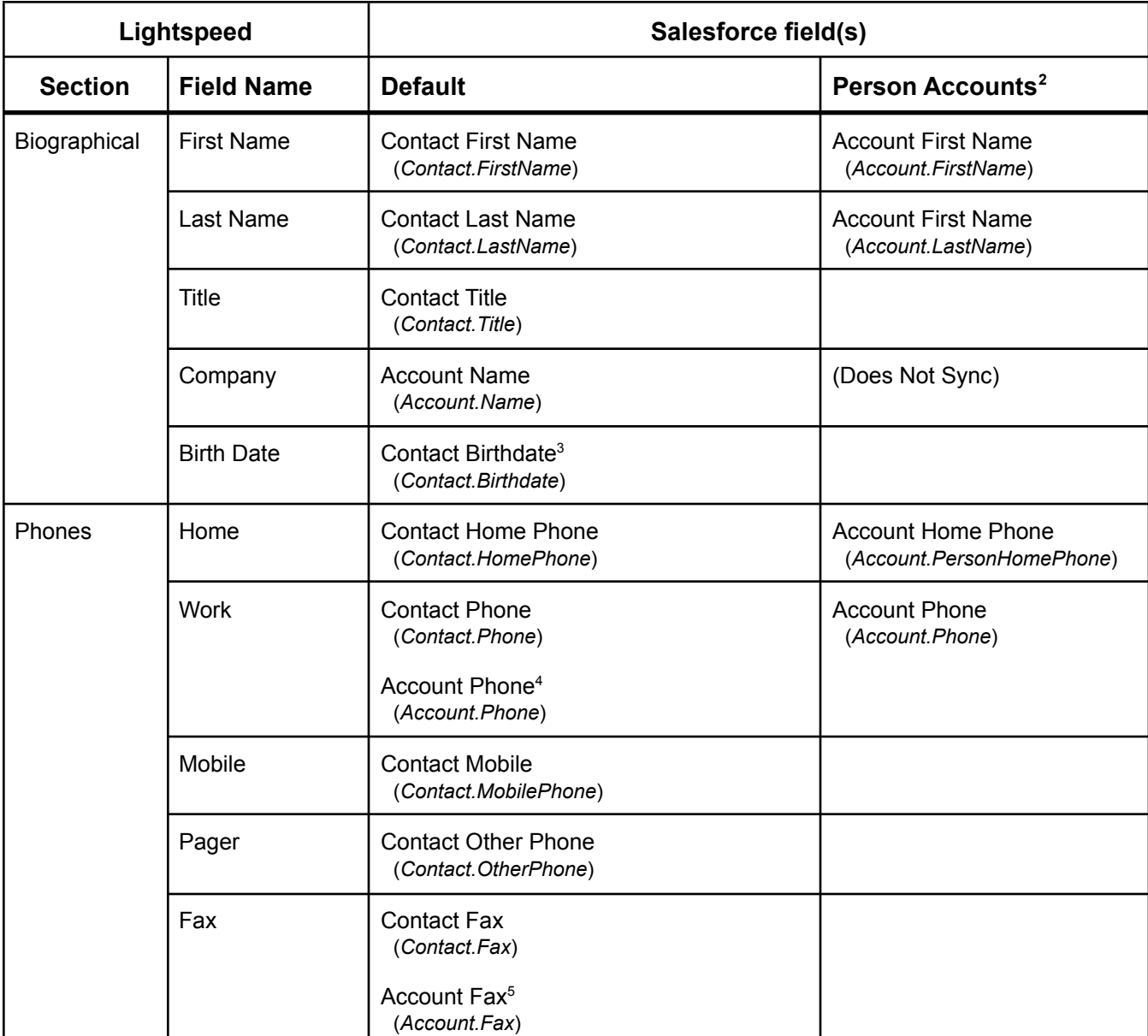

<sup>&</sup>lt;sup>5</sup> The Account Fax is only synced unidirectionally from Lightspeed to Salesforce.

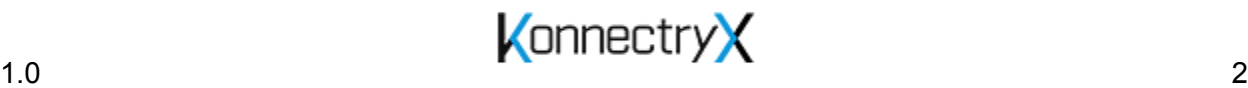

<sup>&</sup>lt;sup>1</sup> Insight is not able to sync any of your Lightspeed R custom fields.

<sup>&</sup>lt;sup>2</sup> If Person Accounts are enabled in your Salesforce org, Insight will use these fields in place of the default mapping. If nothing is specified, the Default field is used.

<sup>&</sup>lt;sup>3</sup> Due to an issue with Lightspeed's API, a blank/null Salesforce birth date will be sent to Lightspeed as

<sup>12/31/1899.</sup> The value will still be blank/null in Salesforce.

<sup>4</sup> The Account Phone is only synced unidirectionally from Lightspeed to Salesforce.

Customers continued

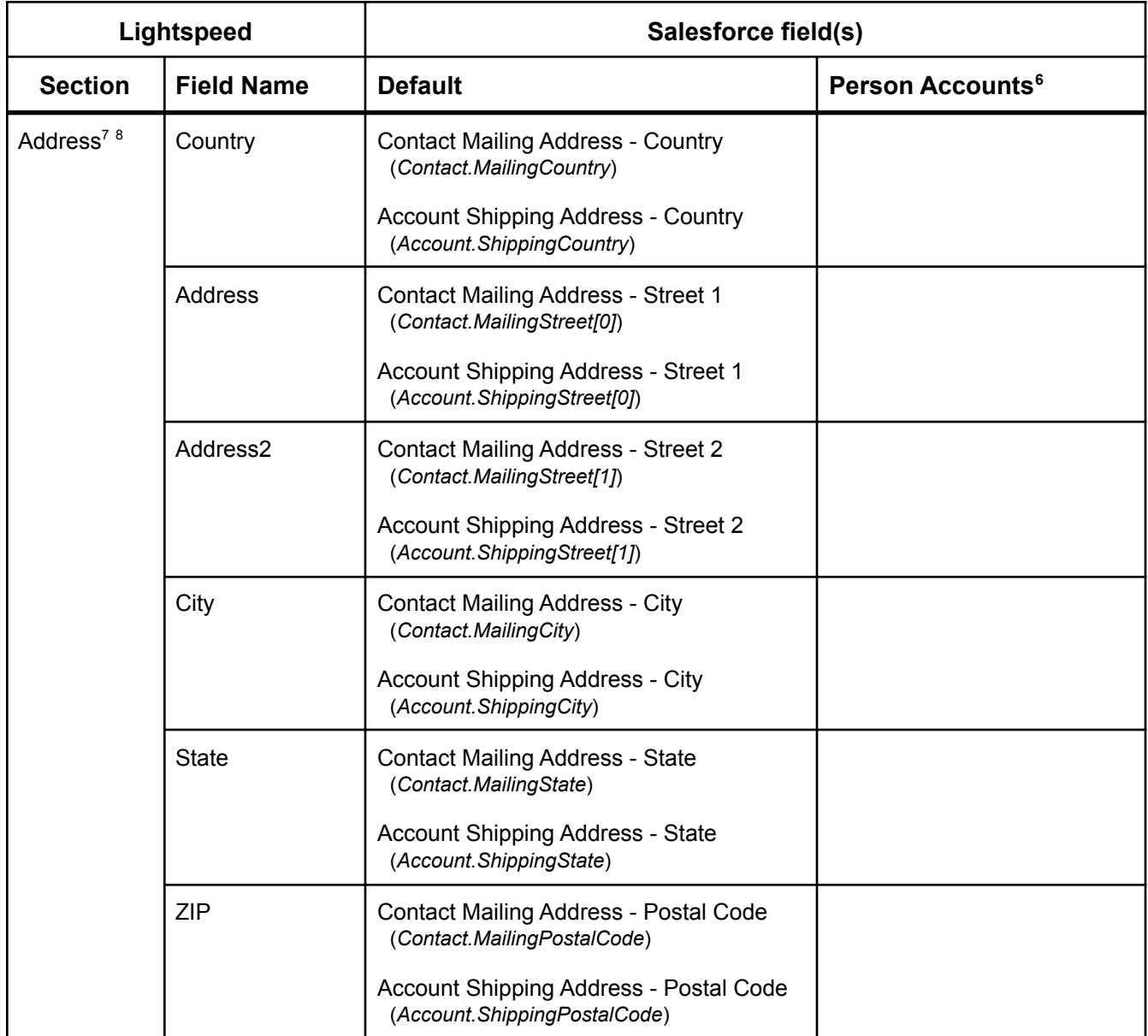

<sup>&</sup>lt;sup>8</sup> Caution should be used if you have State and Country Picklists turned on in Salesforce. Because Lightspeed does not have a similar feature, if the data sent to Salesforce does not match the Salesforce picklist values, the data will not sync to Salesforce.

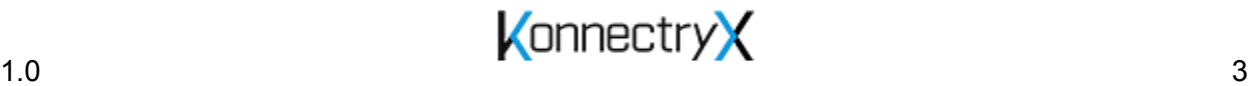

<sup>&</sup>lt;sup>6</sup> If Person Accounts are enabled in your Salesforce org, Insight will use these fields in place of the default mapping. If nothing is specified, the Default field is used.

<sup>&</sup>lt;sup>7</sup> The address information is bidirectionally synced between Lightspeed and Salesforce for the Salesforce Contact Mailing Address, but only unidirectionally synced from Lightspeed to Salesforce for the Account Shipping address.

Customers continued

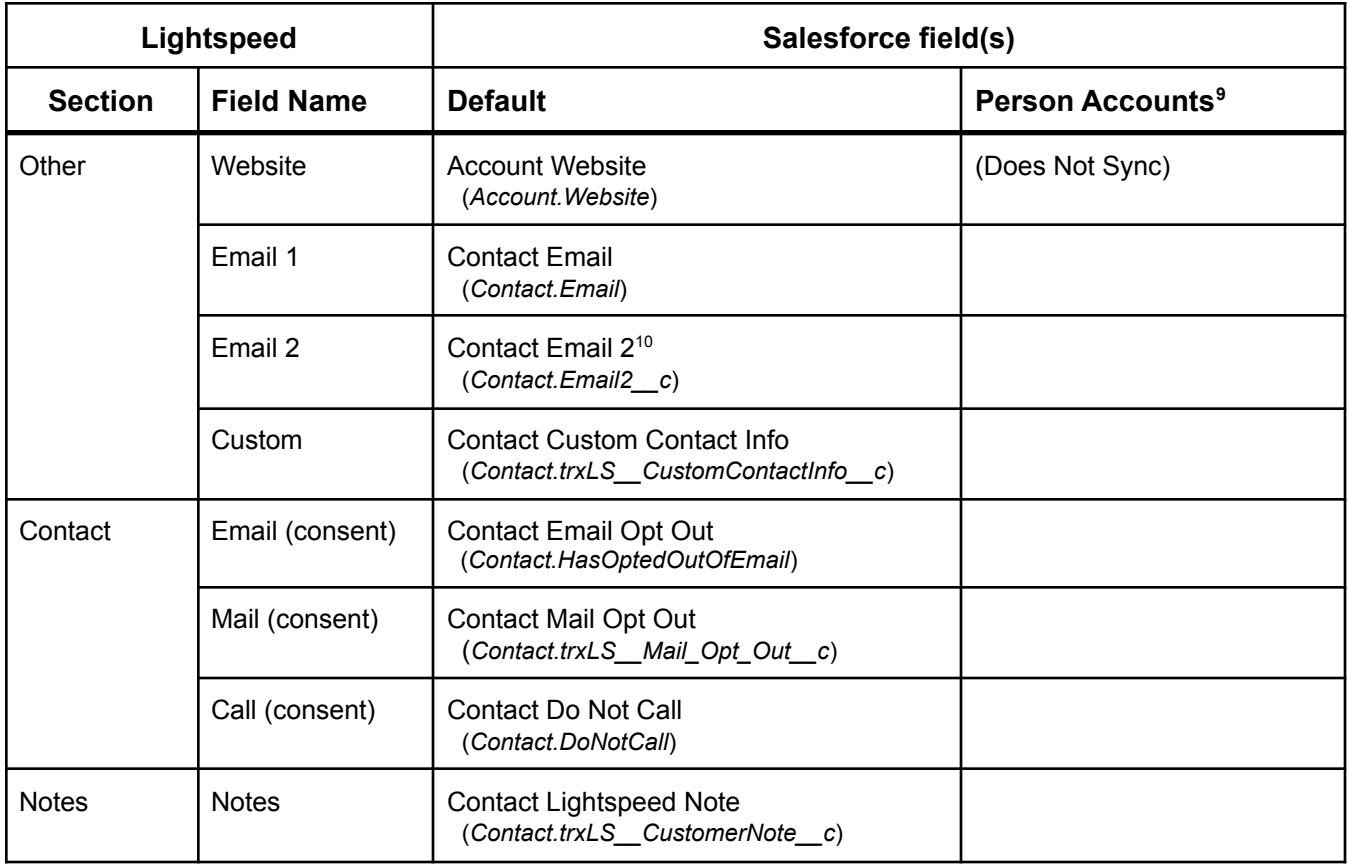

 $10$  If a field with this API exists, then this data will sync, otherwise it will not.

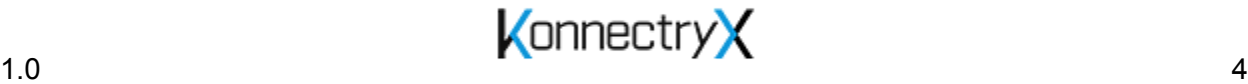

<sup>&</sup>lt;sup>9</sup> If Person Accounts are enabled in your Salesforce org, Insight will use these fields in place of the default mapping. If nothing is specified, the Default field is used.

## Sales

Lightspeed sales are sent unidirectionally to Salesforce as both a Closed Won Opportunity and an Activated Order.

F

#### Lightspeed Sale Details

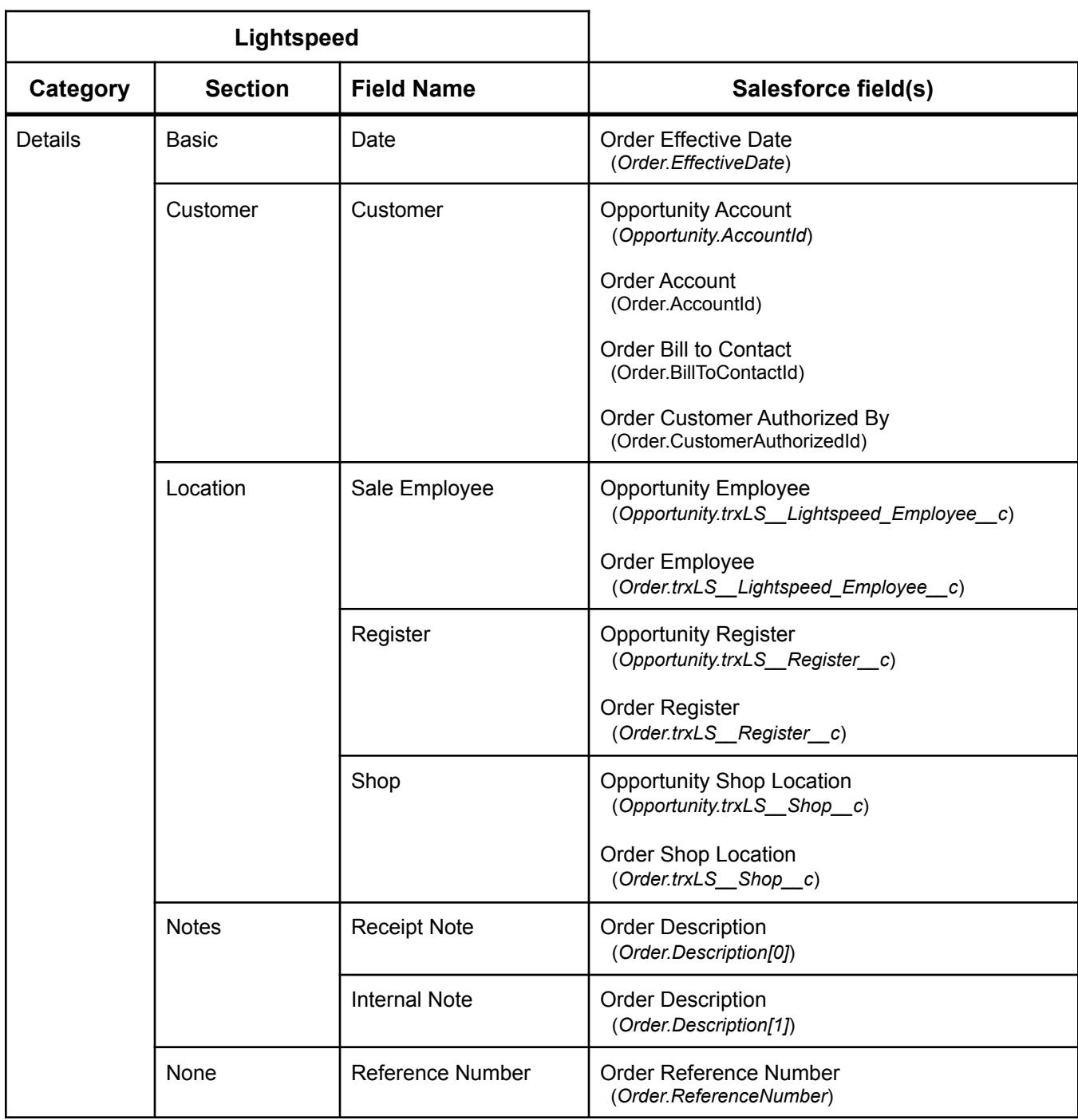

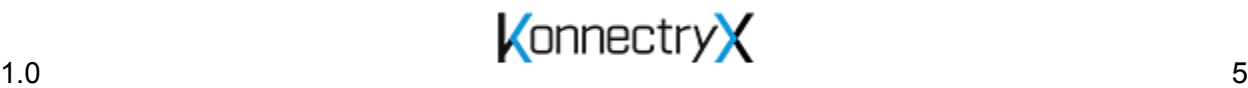

## Lightspeed Sale Lines

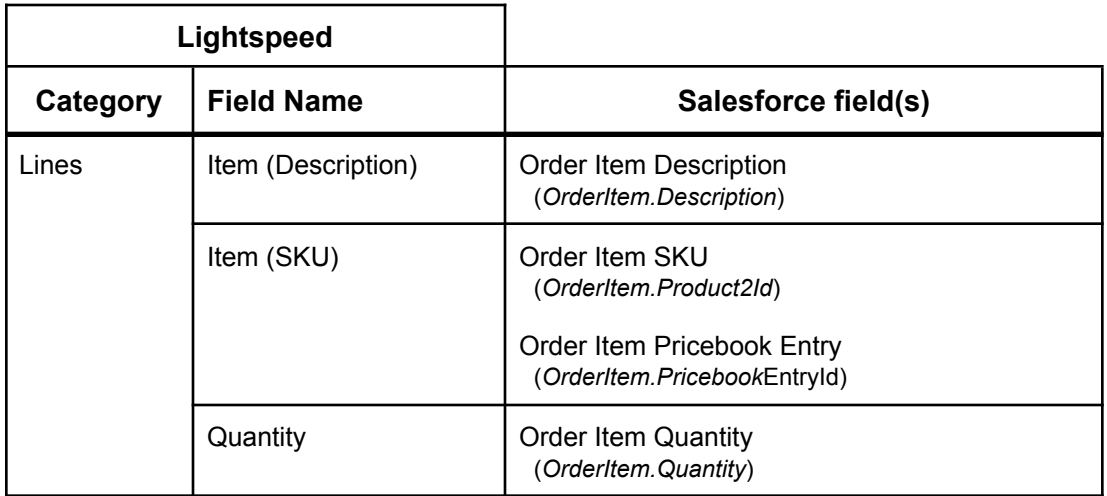

## Lightspeed Sale Shipping

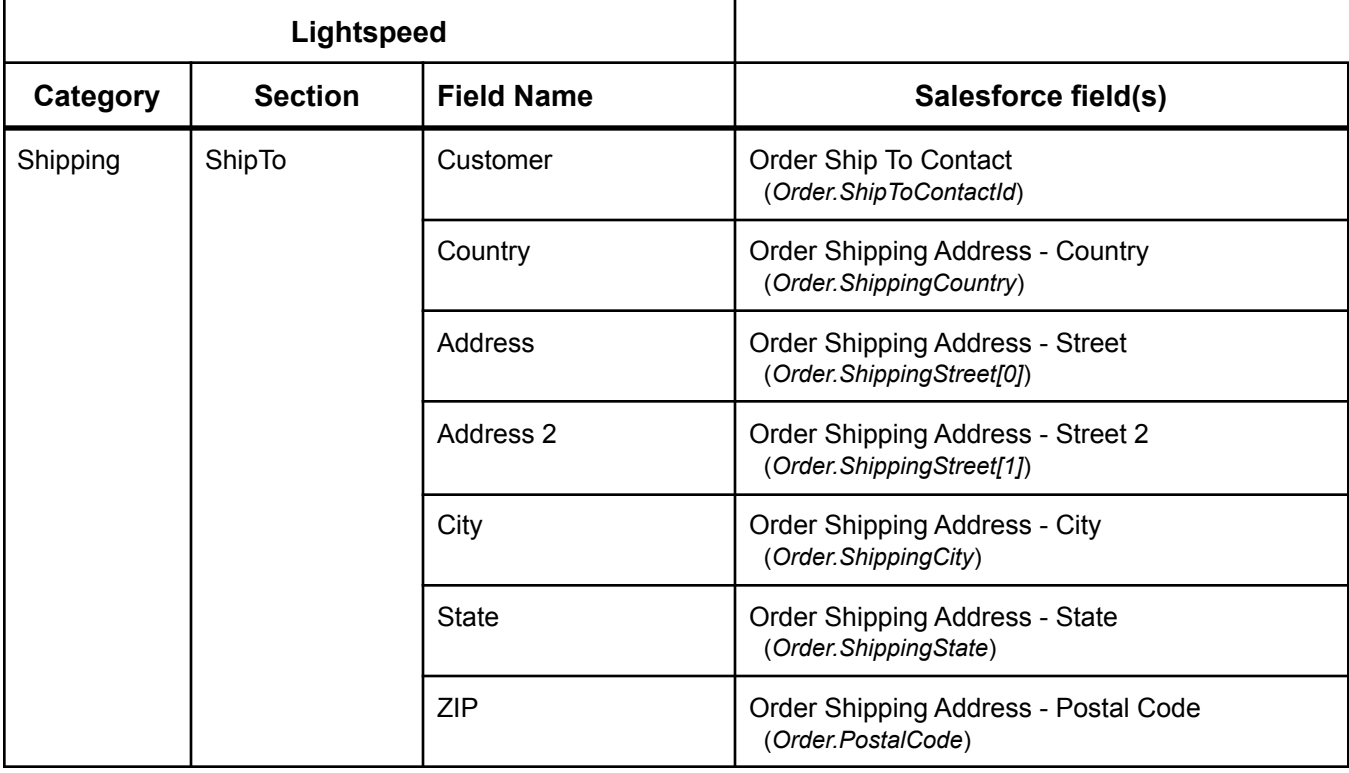

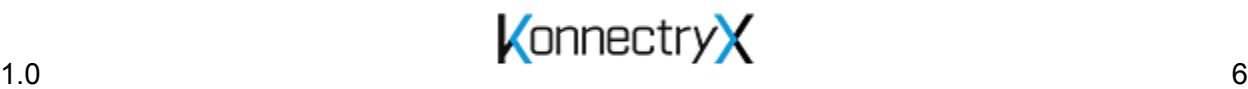

## **Products**

The products from Lightspeed are synced unidirectionally into Salesforce and create a Pricebook entry in your Standard Pricebook.

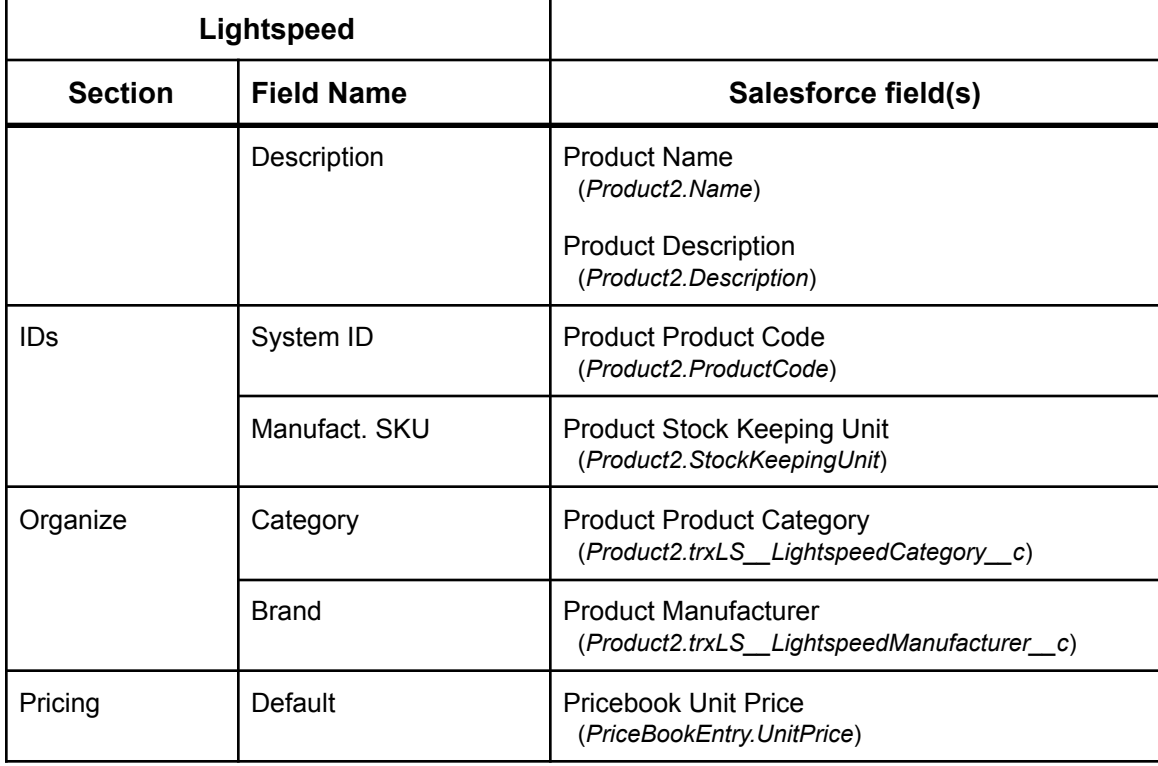

## Miscellaneous info

Employees

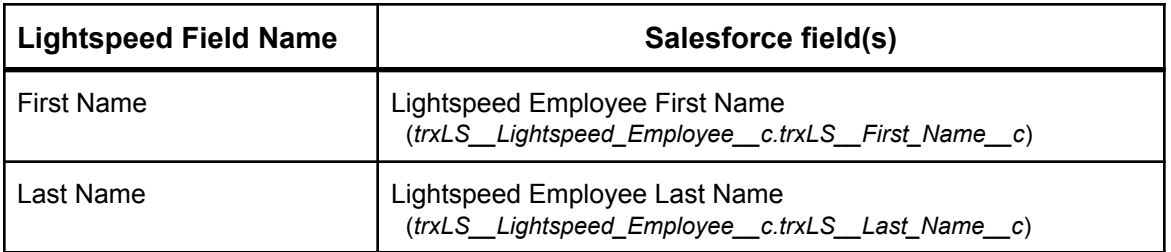

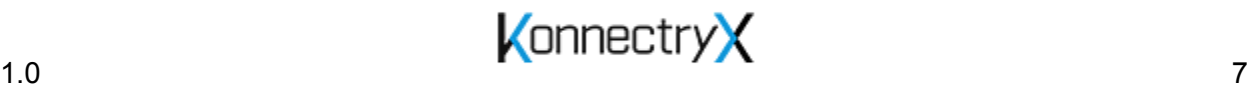

#### Locations

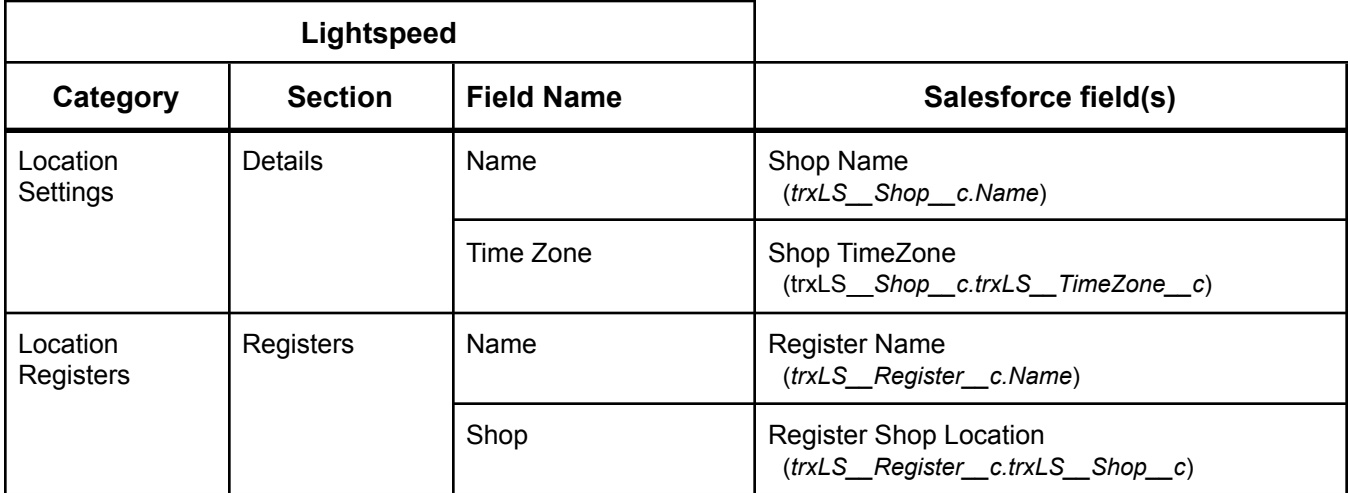

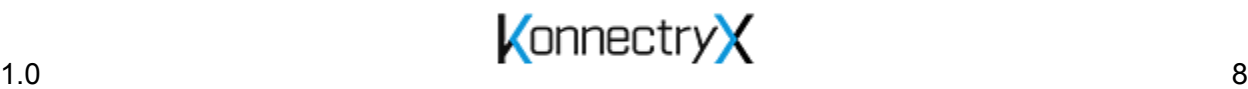